#### **BOND PROCUREMENT FLOW CHART**

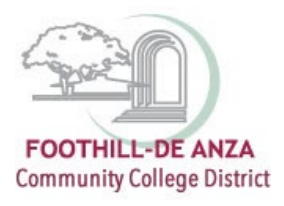

2 - Requisitioner - Initiate Requisition and upload supporting documents.

### **STEP 4** BOARD RATIFICATION

#### Purchasing:

- 1 Accept Bond Contract Routing Sheet.
- 2 Place contract on Bond Ratification List
- for ratification at next Board meeting.

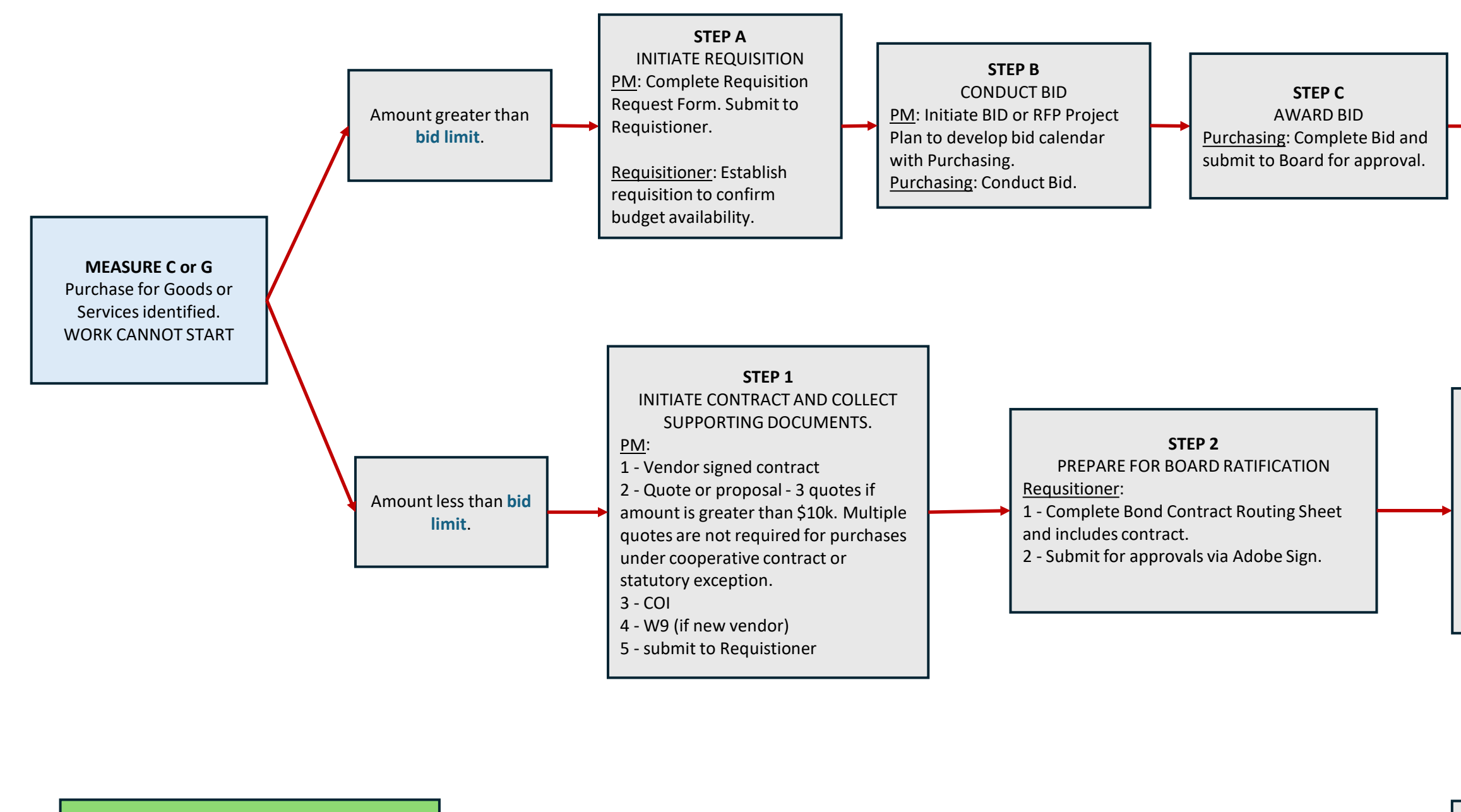

**STEP 6** COMPLETE REQUISITION Requisitioner: 1 - Finalize requisition, upload fully executed contract. 2 - Requistion routed for approvals. **STEP 5** AFTER BOARD RATIFICATION Purchasing: 1 - Obtain counter signature by District. 2 - PM and Requistioner receives fully executed contract. Purchasing: 1 - Review supporting documents and works with Requisitioner to correct deficiencies. 2- Establish Purchase Order and transmit to vendor. WORK CAN START.

# **FINAL STEP**

## **STEP D**

AFTER BID AWARD

Purchasing:

1 - Collect supporting documents.

2 - Obtain fully executed contract.

3 - Send supporting documents to

Requisitoner to complete Requsition.

Proceed to Step 6.

#### **STEP 3**

INITIATE REQUISITION 1 - PM - Complete Bond Requisition Request Form and include supporting documents. Submit to Requisitioner.